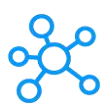

## **OpenBoard 1.6 Shortcuts for Windows**

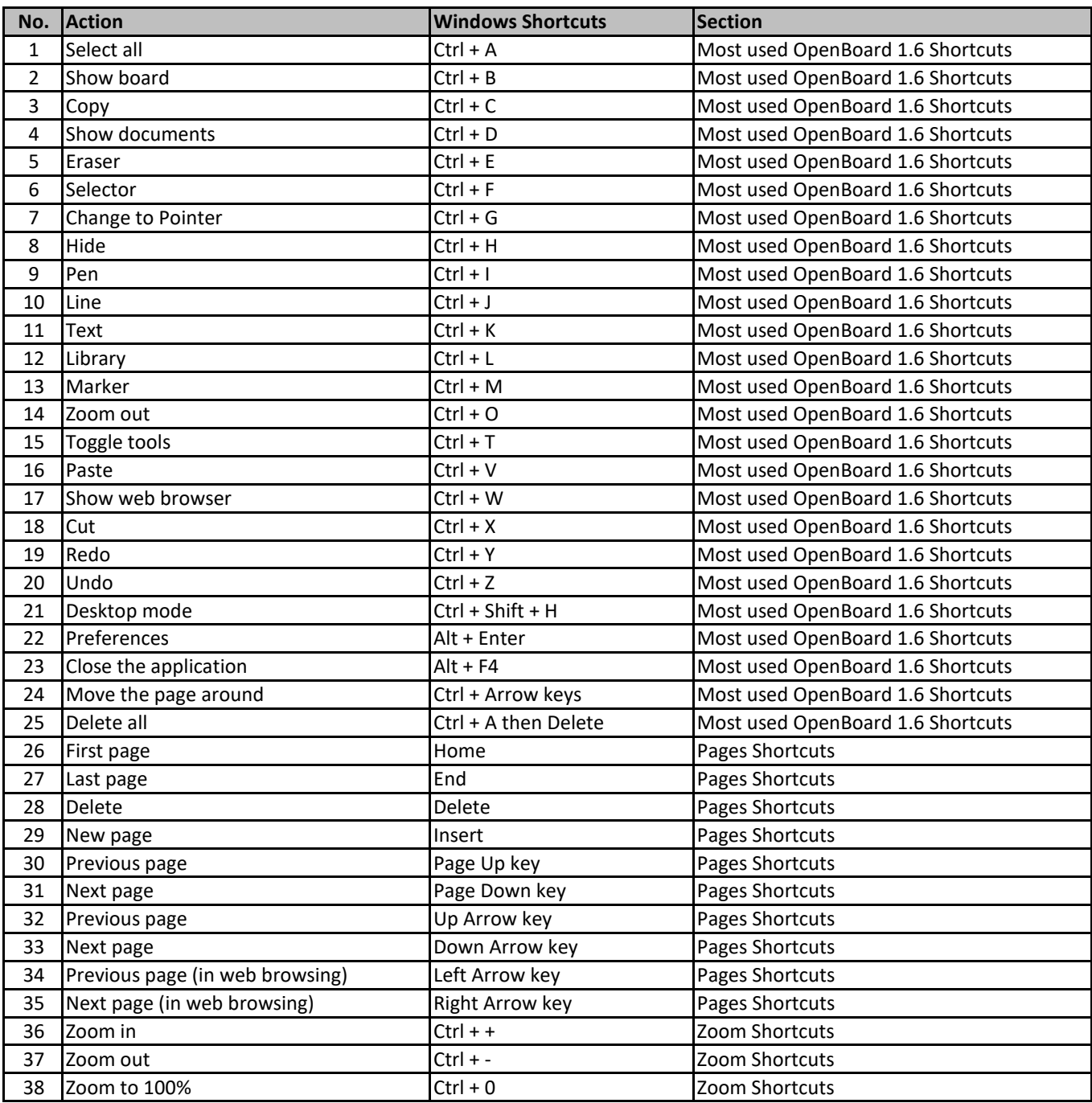

**[learn more ke](https://tutorialtactic.com/)yboard shortcuts at https://tutorialtactic.com/**